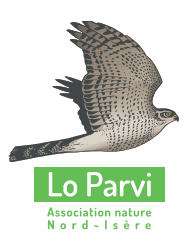

Et comme - dans le Nord-Isère- , il y a encore bien des espaces naturels à protéger, bien des espèces vivantes à découvrir et à préserver, bien des projets inutiles et destructeurs à combattre, bien des règlements existants à faire appliquer, bien des personnes à sensibiliser,

### **Rejoignez-nous !**

## **Plus nous serons nombreux, plus nos actions auront du poids et plus la nature, l'environnement et les habitants y gagneront !**

# **Bulletin d'adhésion**

#### **Association Nature Nord-Isère LO PARVI**

14, le Petit Cozance 38460 - TREPT tél. 04 74 92 48 62 - fax 04 74 92 43 83 - Courriel contact@loparvi.fr

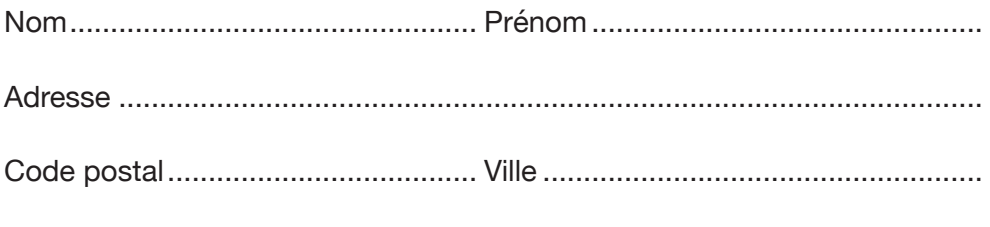

Tél..................................................... Courriel ................................................

*Ces données sont recueillies en vue de tenir à jour notre fichier d'adhérents. Dans le cadre de leurs missions respectives, le personnel et les dirigeants de l'association ont accès à ce fichier qui ne peut être transmis à des tiers.*

*Vous pouvez, en vertu du Règlement Général sur la Protection des Données personnelles, en vigueur depuis le 25/05/2018, avoir accès à vos données, en demander la rectification et la suppression. Ces démarches s'effectuent auprès de notre secrétariat : contact@loparvi.fr*

*Les données sont conservées jusqu'à un an après la fin de votre adhésion.*

## **Je choisis ma formule**

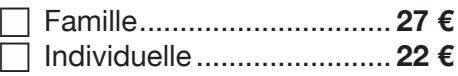

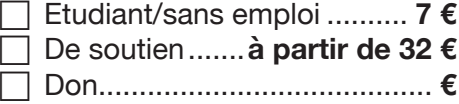

Date Signature

**Ne pas oublier :** les cotisations, comme les dons, sont déductibles des impôts sur le revenu pour 66 %